## <span id="page-0-0"></span>**Call Forwarding for LETU Office Phones**

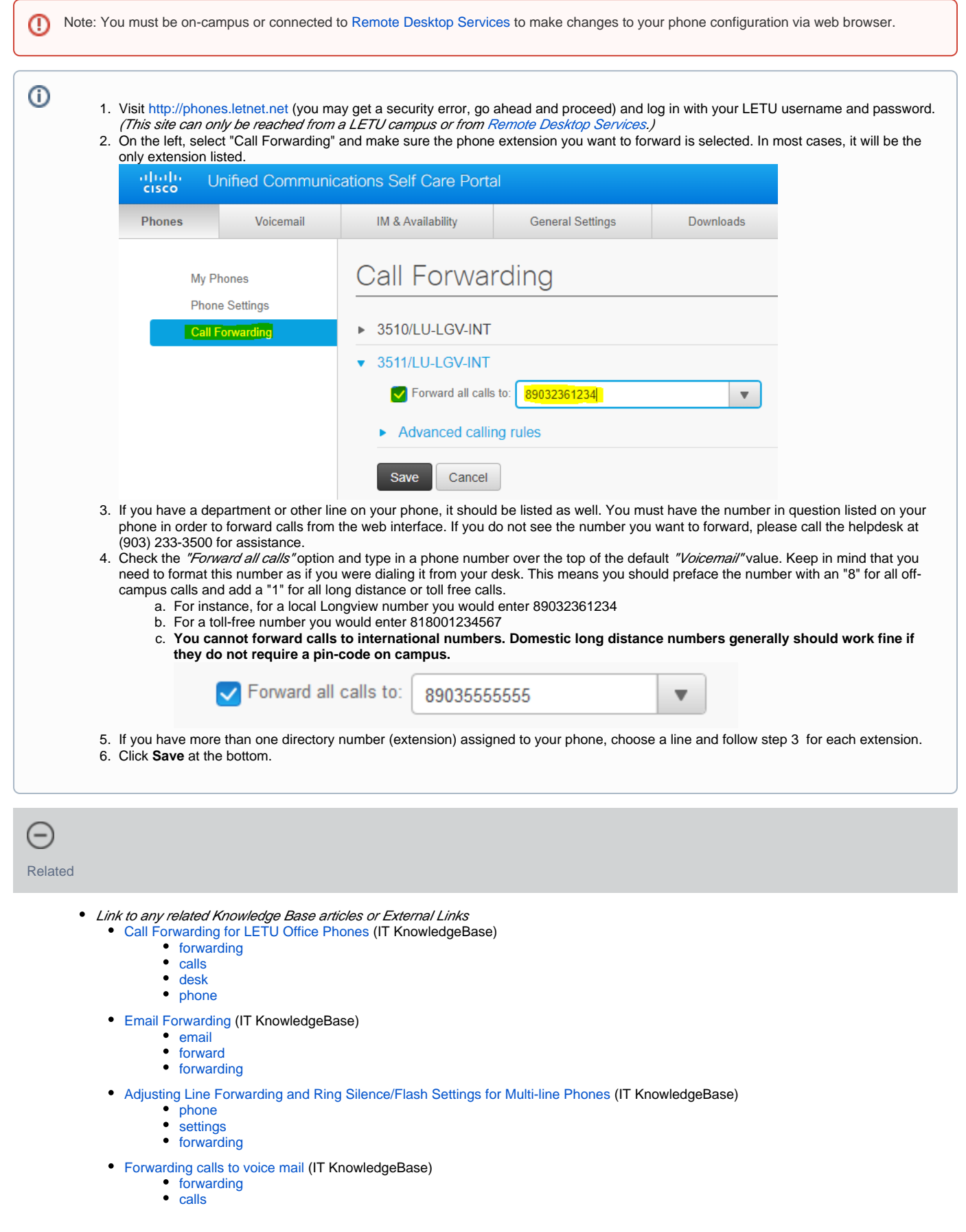

[voicemail](https://wiki.letu.edu/label/itkb/voicemail)